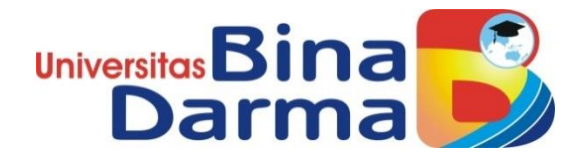

# *E-COMMERCE* **PADA SEKTOR PERTANIAN KOTA PAGAR ALAM BERBASIS WEB UNTUK MEMBANGUN EKONOMI DIGITAL INDONESIA**

**SKRIPSI**

**ADEROY SURYANTO 151410420**

**PROGRAM STUDI SISTEM INFORMASI FAKULTAS ILMU KOMPUTER UNIVERSITAS BINA DARMA PALEMBANG 2019**

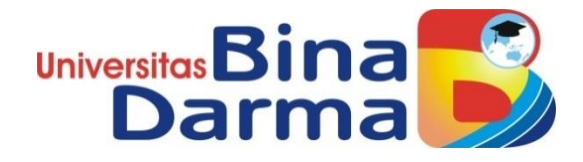

# *E-COMMERCE* **PADA SEKTOR PERTANIAN KOTA PAGAR ALAM BERBASIS WEB UNTUK MEMBANGUN EKONOMI DIGITAL INDONESIA**

**ADEROY SURYANTO 151410420**

**Skripsi ini diajukan sebagai syarat memperoleh gelar Sarjana Komputer**

**PROGRAM STUDI SISTEM INFORMASI FAKULTAS ILMU KOMPUTER UNIVERSITAS BINA DARMA PALEMBANG 2019**

#### **HALAMAN PENGESAHAN**

#### E-COMMERCE PADA SEKTOR PERTANIAN KOTA PAGAR ALAM **BERBASIS WEB UNTUK MEMBANGUN** EKONOMI DIGITAL INDONESIA

#### **ADEROY SURYANTO** 151410420

Telah diterima sebagai salah satu syarat untuk memperoleh gelar Sarjana Komputer pada Program Studi Sistem Informasi

Pembimbing

Universitas **C**okultas Ilmu Ko

iii

Dr. Edi Surya Negara, M.Kom

Dekan,

Dedy Syamsuar, Ph.D

Palembang, 30 Juli 2019 **Fakultas Ilmu Komputer** Universitas Bina Darma

Scanned with CamScanner

#### **HALAMAN PERSETUJUAN**

Skripsi Berjudul "E-Commerce Pada Sektor Pertanian Kota Pagar Alam Berbasis Web Untuk Membangun Ekonomi Digital Indonesia" Oleh "Aderoy Suryanto", telah dipertahankan didepan komisi penguji pada hari Selasa tanggal 09 Juli 2019.

Komisi Penguji

1. Ketua

: Dr. Edi Surya Negara, M.Kom

2. Anggota

3. Anggota

: Yesi Novaria Kunang, S.T., M.Kom

: Andri, M.Cs

Mengetahui, Program Studi Sistem Informasi **Fakultas Ilmu Komputer** Universitas Bina Darma Ketua,

Universitas Faluiltas Ilmu Komputer

iv

Dr. Edi Surya Negara, M.Kom

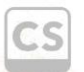

Scanned with CamScanner

 $\overline{2}$ 

#### **SURAT PERNYATAAN ORIGINALITAS**

Saya yang bertanda tangan di bawah ini:

Nama: Aderoy Suryanto NIM : 151410420

Dengan ini menyatakan bahwa:

- 1. Karya tulis saya (skripsi) adalah asli dan belum pernah diajukan untuk mendapatkan gelar akademik (sarjana) di Universitas Bina Darma atau perguruan tinggi lainnya;
- 2. Karya tulis ini murni gagasan, rumusan dan penelitian saya dengan arahan dari tim pembimbing;
- 3. Di dalam karya tulis ini tidak terdapat karya atau pendapat yang telah ditulis atau di publikasikan orang lain, kecuali secara tertulis dengan jelas dikutip dengan mencantumkan nama pengarang dan memasukkan ke dalam daftar rujukan;
- 4. Saya bersedia tugas skripsi, di cek keasliannya menggunakan plagiarism checker serta di unggah ke internet, sehingga dapat diakses secara daring;
- 5. Surat pernyataan ini saya tulis dengan sungguh-sungguh dan apabila terbukti melakukan penyimpangan atau ketidakbenaran dalam pernyataan ini maka saya bersedia menerima sanksi dengan peraturan dan perundang-undangan yang berlaku;

Demikian surat pernyataan ini saya buat agar dapat dipergunakan sebagaimana mestinya.

> Palembang, 09 Juli 2019 Yang membuat pernyataan,

**ADEROY SURYANTO** NIM: 151410420

Scanned with CamScanner

## **MOTTO DAN PERSEMBAHAN**

#### MOTTO

Sesungguhnya sesudah kesulitan itu ada kemudahan. Maka apabila kamu telah selesai (dari suatu urusan), kerjakanlah dengan sungguh-sungguh (urusan) yang lain.

### **(Q.S Al-Insyirah 6-7)**

#### PERSEMBAHAN

Alhamdulillah, atas rahmat dan hidayah-Nya, saya dapat menyelesaikan skripsi ini dengan baik. Karya sederhana ini ku persembahkan untuk:

- ➢ Kedua Orang Tua Tercinta.
- ➢ Dr. Edi Surya Negara, M.Kom
- ➢ Teman-teman seangkatan.
- ➢ Almamater Universitas Bina Darma.

#### **ABSTR AK**

Indonesia merupakan negara yang memiliki potensi besar dalam produksi komoditi yang bersumber dari kekayaan alam, termasuk sektor pertanian dan perkebunan. Indonesia adalah salah satu negara dengan tingkat produksi kopi tertinggi di dunia yakni berada pada peringkat ke 4 setelah Kolombia, Vietnam, dan Brazil berdasarkan data yang dilansir oleh *International Coffee Organization (ICO)*. Penempatan Indonesia di posisi tersebut menunjukkan bahwa Indonesia perlu diperhitungkan dalam industri pertanian dan perkebunan khusunya pada komoditi kopi.

Kota Pagar Alam merupakan kota yang sebagian besar penduduknya bekerja sebagai petani dan memiliki berbagai macam produk pertanian, terutama kopi. Kota Pagar Alam merupakan salah satu penghasil kopi terbaik dan terbesar di Indonesia. Meski hasil panen kopi melimpah ruah, namun hal itu tak dibarengi meningkatnya penghasilan dan kesejahteraan petani. Harga jual kopi dinilai masih tak sesuai dengan yang diharapkan, apalagi para petani masih belum bisa lepas dari jerat para pengepul yang membeli hasil panen kopi dengan harga murah. Karena masalah pemasaran hasil pertanian yang tidak mempunyai akses keluar dalam menjual produk pertanian mereka. Penulis mengadakan penelitian guna meningkatkan penjualan serta memperluas pemasaran di Kota Pagar Alam melalui sistem penjualan *online* (*e-commerce)* berbasis *website* menggunakan metode *Agile Development*. Hasil penelitian yang akan diperoleh berupa *website* yang bisa diakses untuk melayani transaksi penjualan secara *online* sehingga bisa meningkatkan penjualan kopi di Kota Pagar Alam.

**Kata Kunci** : Sistem penjualan *online*, *E-Commerce, Website*

#### *ABSTRACT*

*Indonesia is a country that has great potential in the production of commodities sourced from natural wealth, including the agricultural and plantation sectors. Indonesia is one of the countries with the highest level of coffee production in the world which is ranked 4th after Colombia, Vietnam and Brazil based on data reported by the International Coffee Organization (ICO). The placement of Indonesia in this position shows that Indonesia needs to be taken into account in the agriculture and plantation industries especially in the coffee commodity.*

*Pagar Alam City is a city where the majority of the population works as farmers and has a variety of agricultural products, especially coffee. The City of Pagar Alam is one of the best and biggest coffee producers in Indonesia. Although the coffee yields are abundant, this is not accompanied by increased income and welfare of farmers. The selling price of coffee is still considered not to be as expected, moreover the farmers still cannot escape the snares of the collectors who buy coffee yields at low prices. Because of the problem of marketing agricultural products that do not have access to selling their agricultural products. The author conducts research to increase sales and expand marketing in the City of Pagar Alam through a website-based e-commerce system using the Agile Development method. The results of the research will be in the form of accessible websites to serve online sales transactions so that it can increase coffee sales in the City of Pagar Alam.*

*Keywords : Online sales system, E-Commerce, Website*

## **KATA PENGANTAR**

بشكيل التَّمَالِحَرَالِجَمَعَ

Puji syukur kehadirat Tuhan Yang Maha Esa karena berkat rahmat dan karunia-Nya skripsi ini dapat diselesaikan dengan baik untuk memenuhi salah satu syarat mendapatkan gelar Sarjana Komputer di Programs Studi Sistem Informasi, Fakultas Ilmu Komputer, Universitas Bina Darma.

Dalam penulisan skripsi ini, tentunya masih jauh dari sempurna. Hal ini dikarenakan keterbatasnya pengetahuan yang dimiliki. Oleh karena itu dalam rangka melengkapi kesempurnaan dari penulisan skripsi ini diharapkan adanya saran dan kritik yang diberikan bersifat membangun.

Pada kesempatan yang baik ini, tak lupa penulis menghaturkan terima kasih kepada semua pihak yang telah memberikan bimbingan, pengarahan, nasehat dan pemikiran dalam penulisan skripsi penelitian ini, terutama kepada :

- 1. Dr. Sunda Ariana, M.Pd., M.M. selaku Rektor Universitas Bina Darma Palembang.
- 2. Dedy Syamsuar, Ph.D. selaku Dekan Fakultas Ilmu Komputer.
- 3. Dr. Edi Surya Negara, M.Kom. selaku Ketua Program Studi Sistem Informasi sekaligus pembimbing dan mentor terbaik penulis.
- 4. Kepada Ibu Yesi Novaria Kunang, M.Kom dan Bapak Andri, M.Cs sebagai penguji.
- 5. Kepala Dinas Kota Pagar Alam beserta Staff dan Jajarannya yang telah memberikan izin objek penelitian.
- 6. Bapak Jupilus, Ibu Lipi selaku Petani Kopi dan Mas Raja selaku pemilik kedai kopi Asmara Kota Pagar Alam yang telah menjadi Narasumber selama dilapangan.
- 7. Orang Tua Tercinta, Keluarga besar, keluarga kecil, saudara-saudaraku, dan seluruh teman serta sahabat-sahabatku yang selalu memberikan

dorongan dan masukan serta bantuan baik moril maupun materil yang tak ternilai harganya.

- 8. Kepada seluruh dosen dan mahasiswa Universitas Bina Darma yang telah membantu atas terlaksananya skripsi tersebut.
- 9. Kepada teman-teman seperjuangan Program Studi Sistem Informasi angkatan 2015.

Palembang, 09 Juli 2019

Penulis

## **DAFTAR ISI**

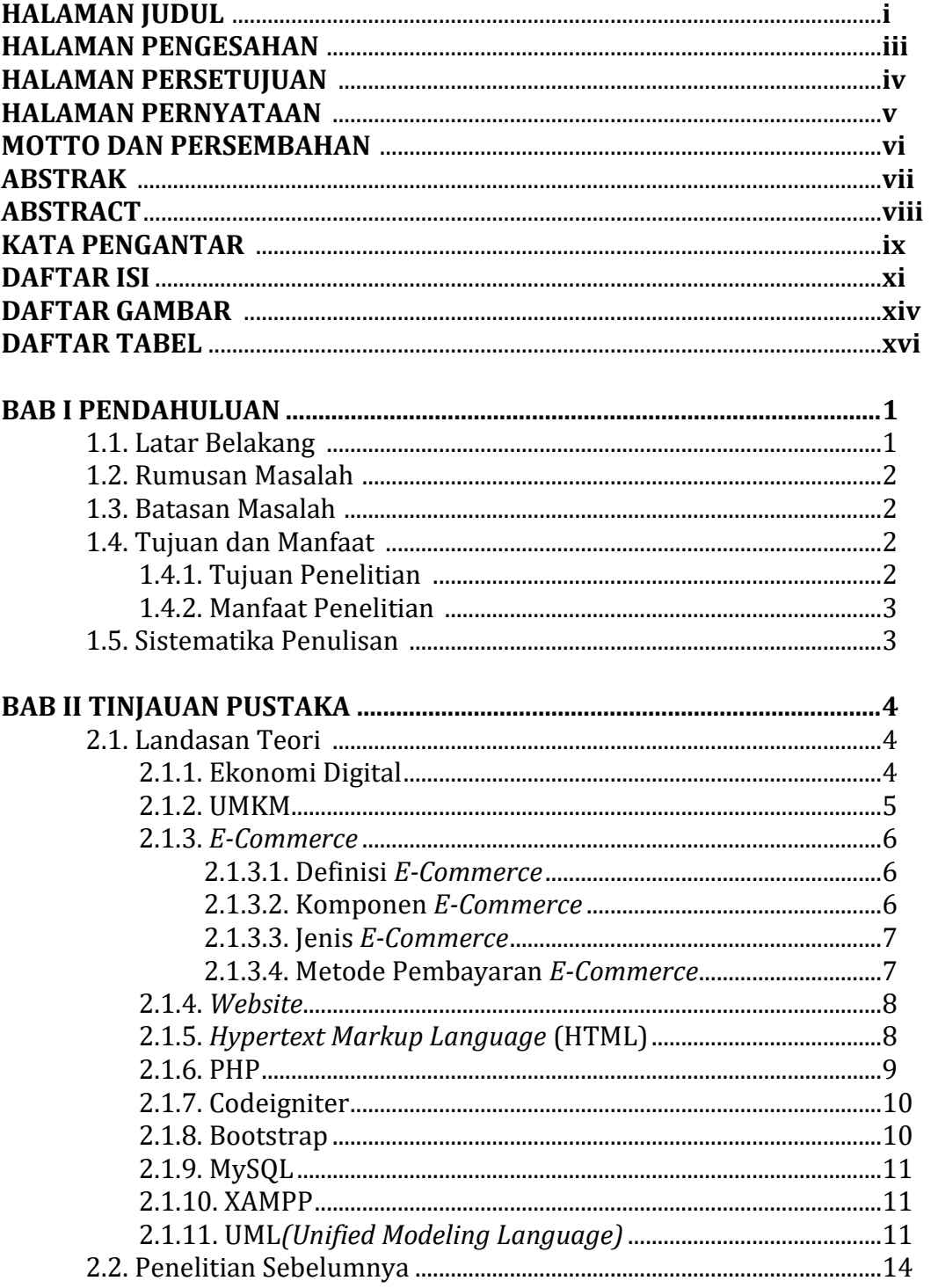

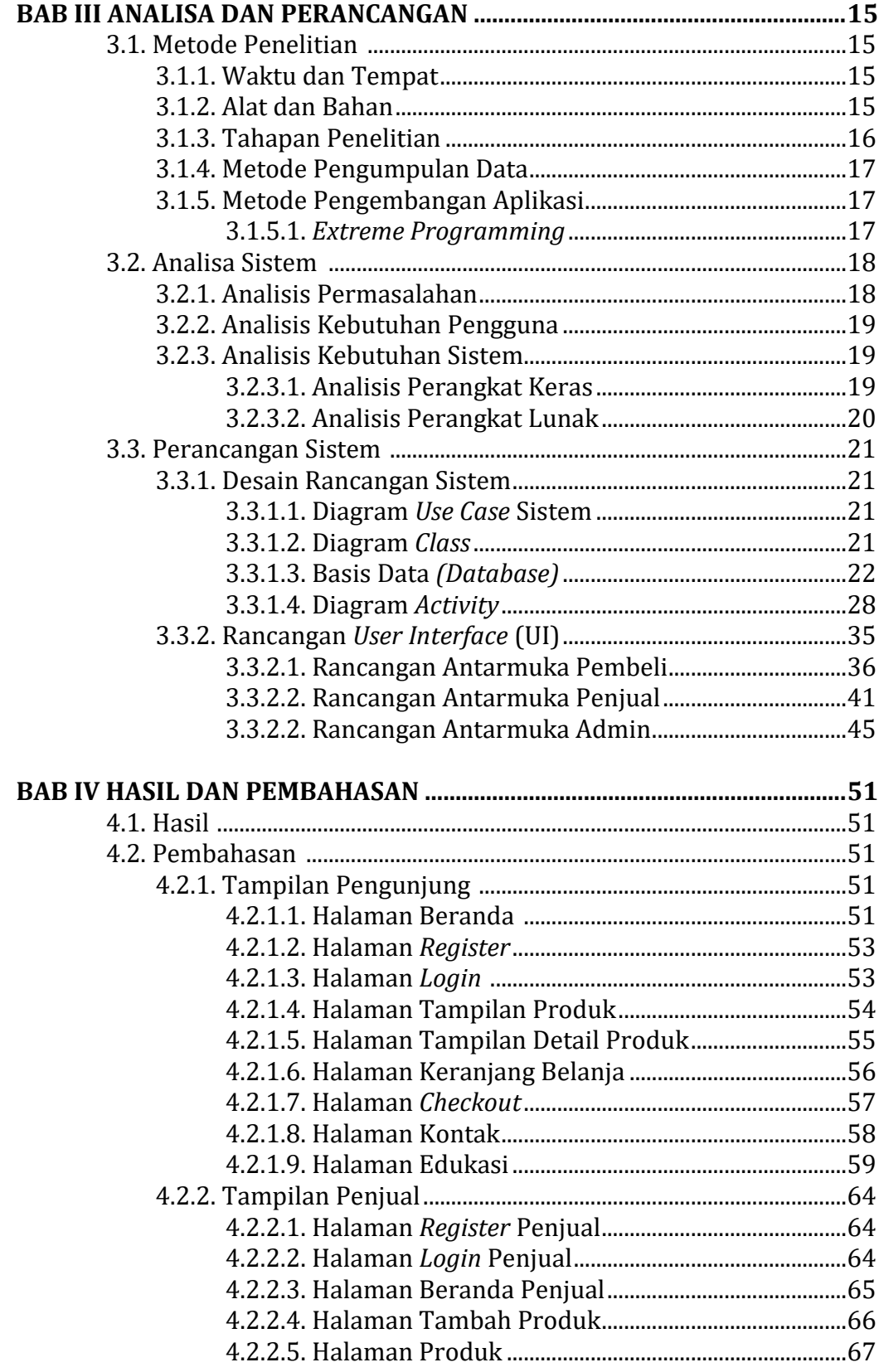

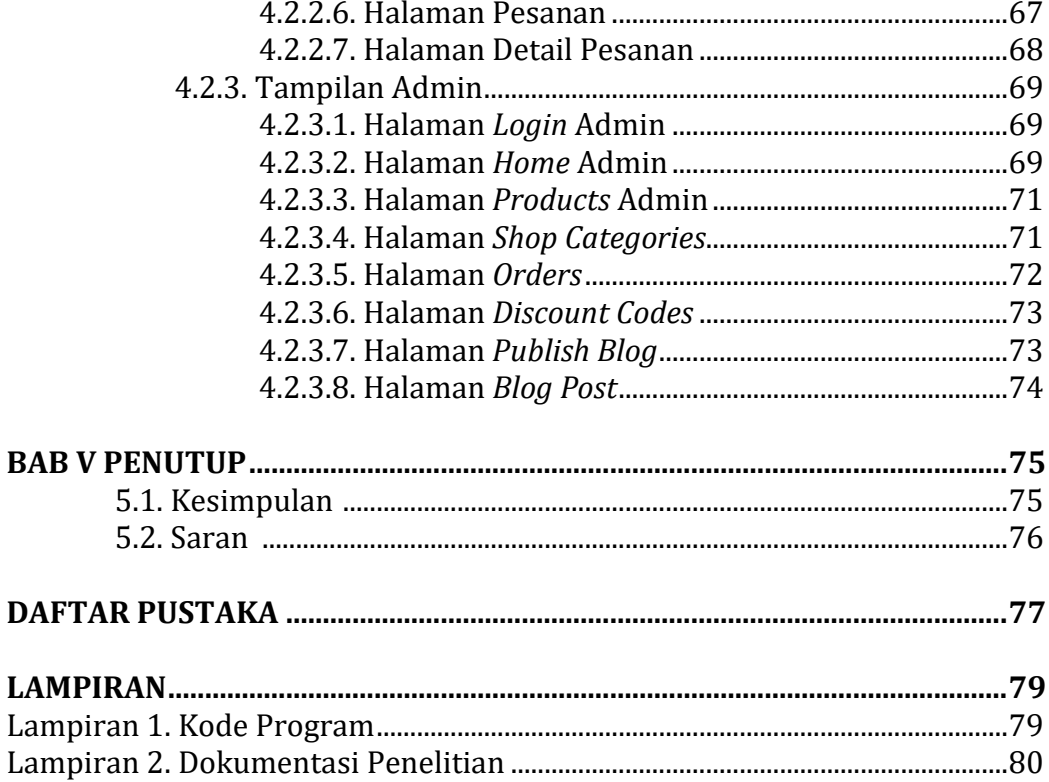

## **DAFTAR GAMBAR**

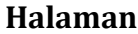

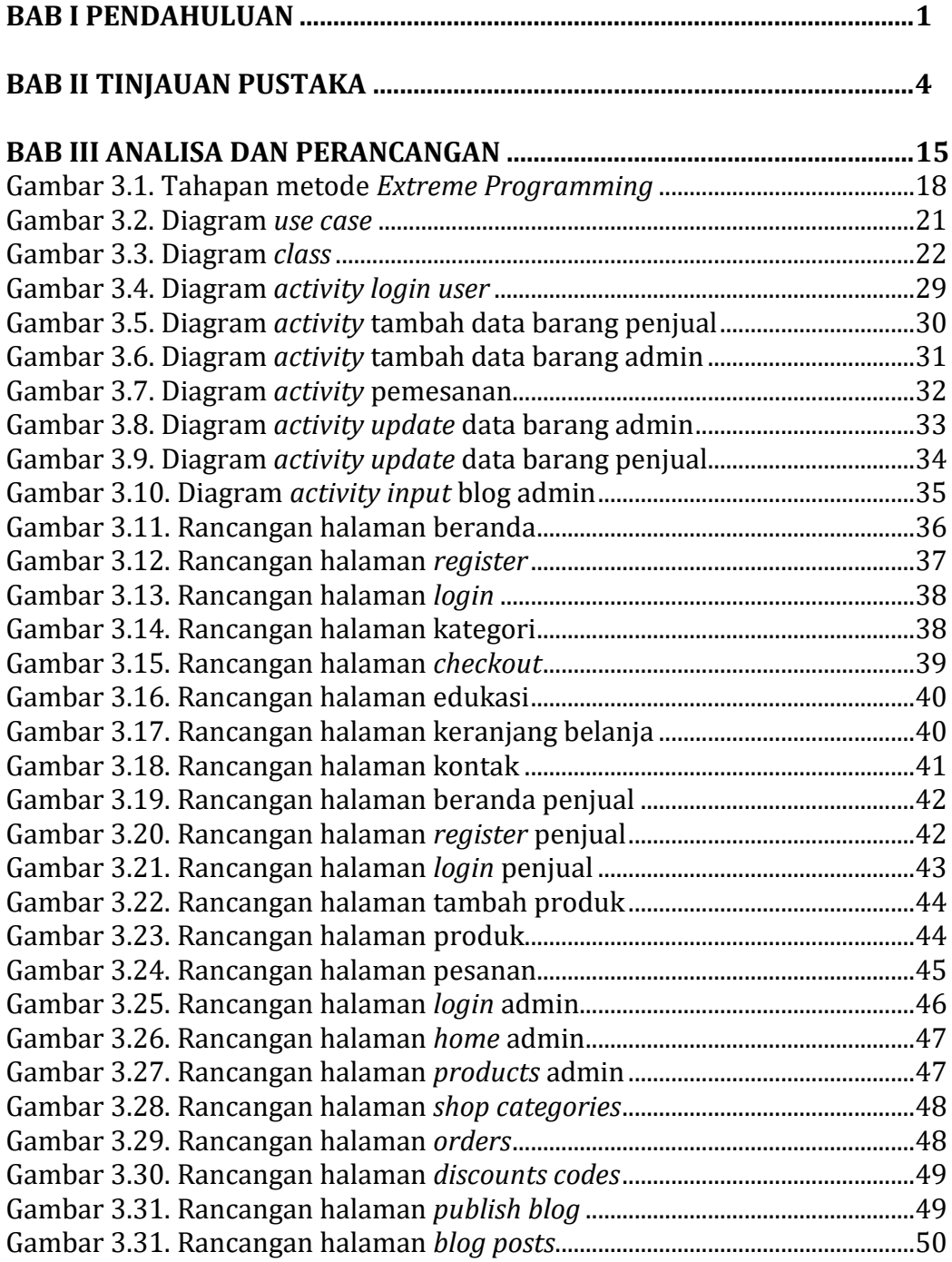

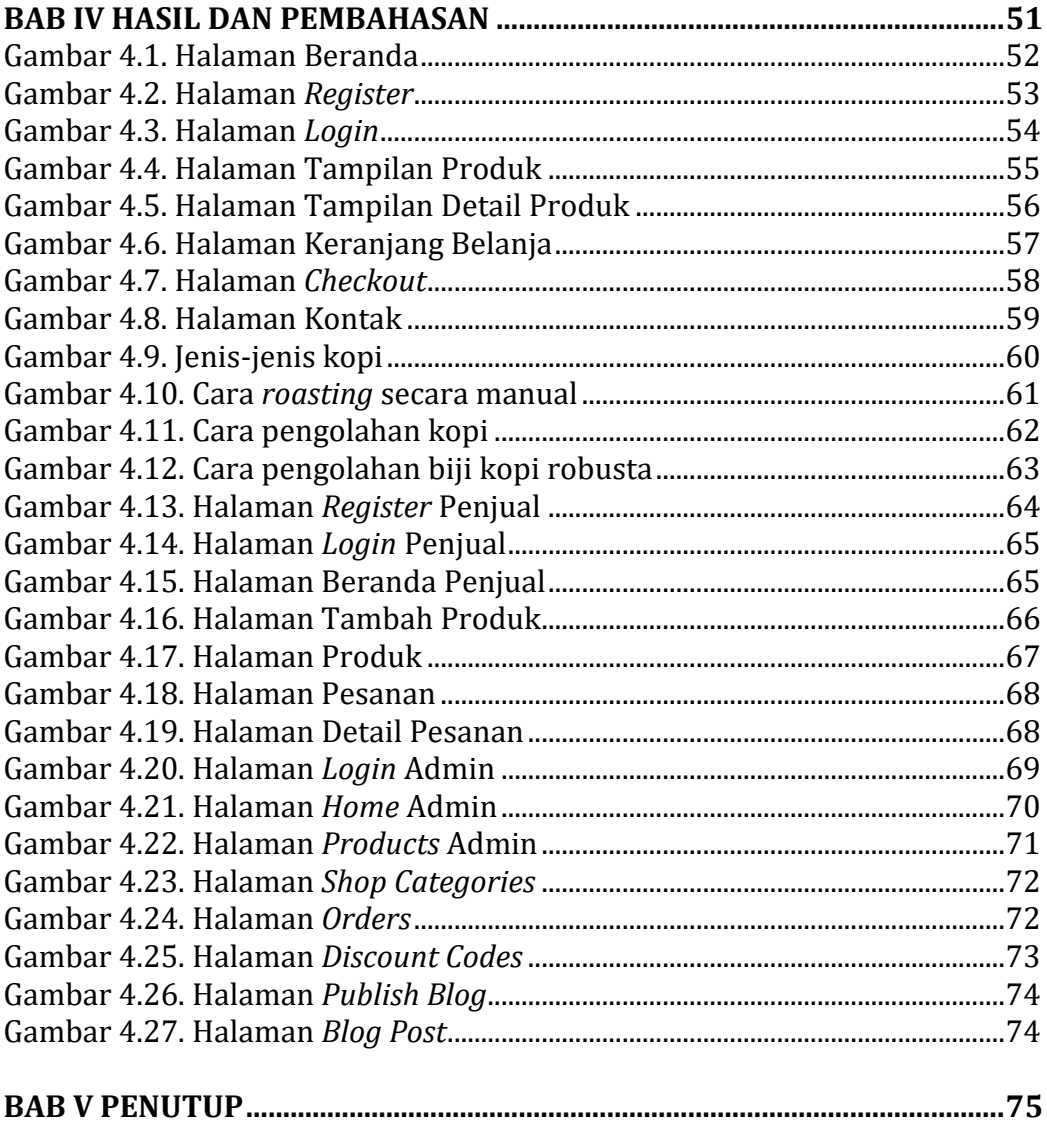

## **DAFTAR TABEL**

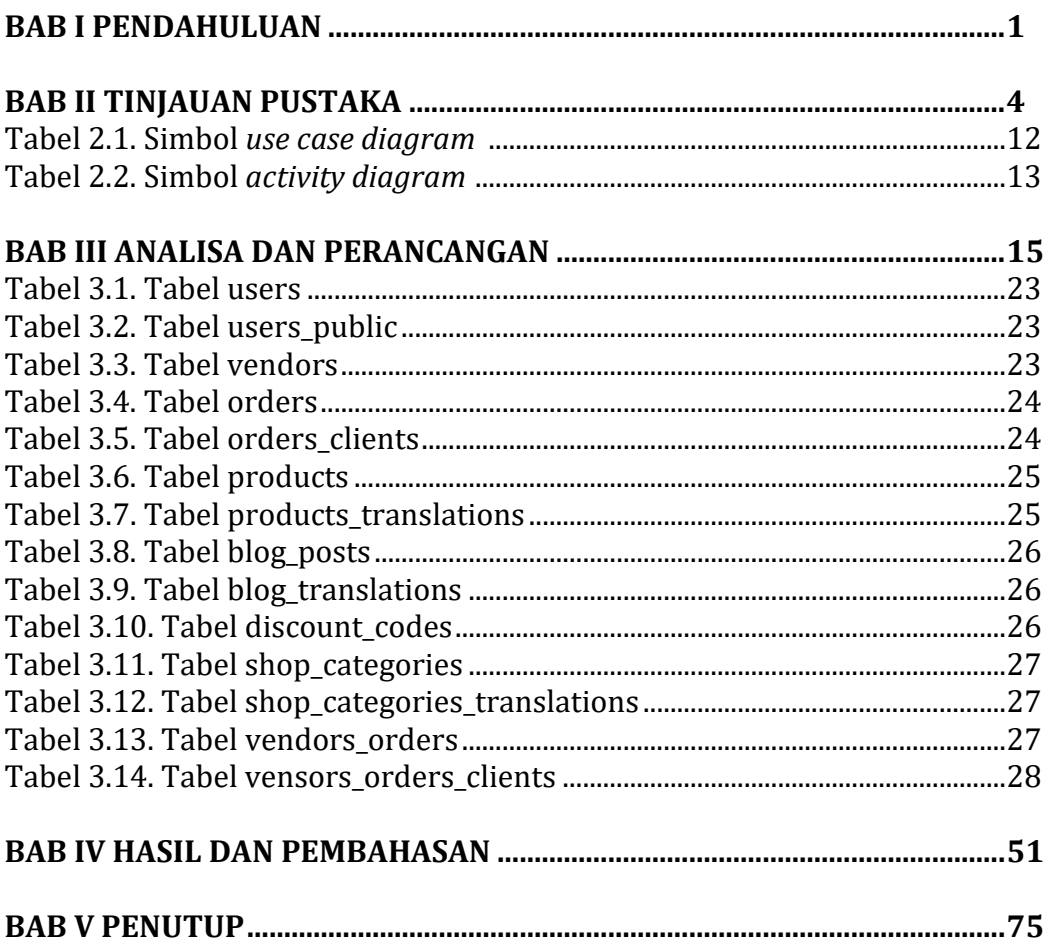